## **JobAkademie Plus / 3W - Plattformen**

## **Integrationsbeteiligungen im Verbleib**

Sie haben beim Eintragen einer Integration im Verbleib die Möglichkeit festzuhalten, wer an der Integration beteiligt war. Dabei gehen alle Kombinationen zusammen oder einzeln, ausgeschloßen die Eigenintegration. Wenn zusätzlich zu den darüber stehenden Integrationsbeteiligungen Eigenintegration angeklickt ist, werden die anderen ausgewählten Integrationsbetiligungen auf Null gesetzt. Eigenintegration sagt aus, dass der Teilnehmer sich selber eine Stelle gesucht und gefunden hat.

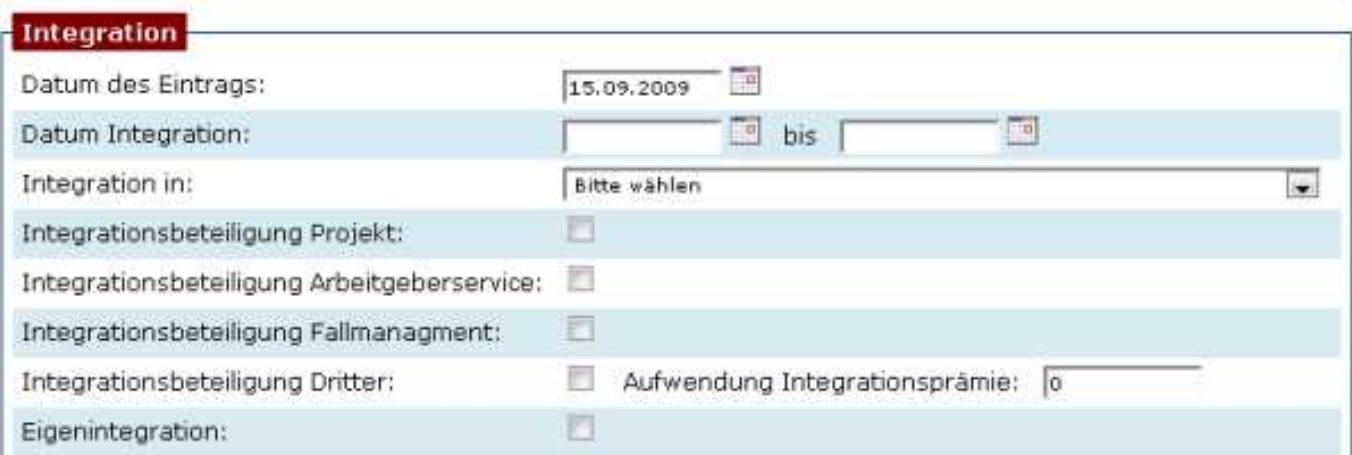

Eindeutige ID: #1010 Verfasser: GD Letzte Änderung: 2009-09-15 13:27